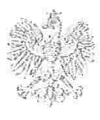

# DYREKTOR IZBY ADMINISTRACJI SKARBOWE.J WE WROCŁAWIU

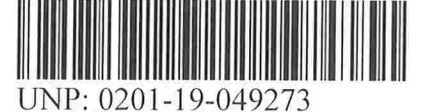

Znak sprawy: 0201-IWW.0921.11.2019

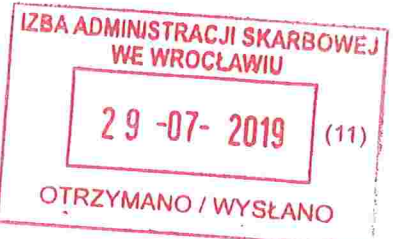

Pan

Tomasz Kajewski Naczelnik Urzędu Skarbowego w Swidnicy ul. Marii Skłodowskiej-Curie 1-3 58-1 001 00 Swidnica

# WYSTĄPIENIE POKONTROLNE

Kontrolę przeprowadzono na podstawie ustawy z dnia 15 lipca 20 ll r. o kontroli w administracji rządowej (Dz. U. z 2011 r. Nr 185 poz. 1092 ze zm.) oraz zarządzenia nr 81/2017 Dyrektora Izby Administracji Skarbową we Wrocławiu z 13 kwietnia 2017 r. w sprawie kontroli w podległych urzędach.

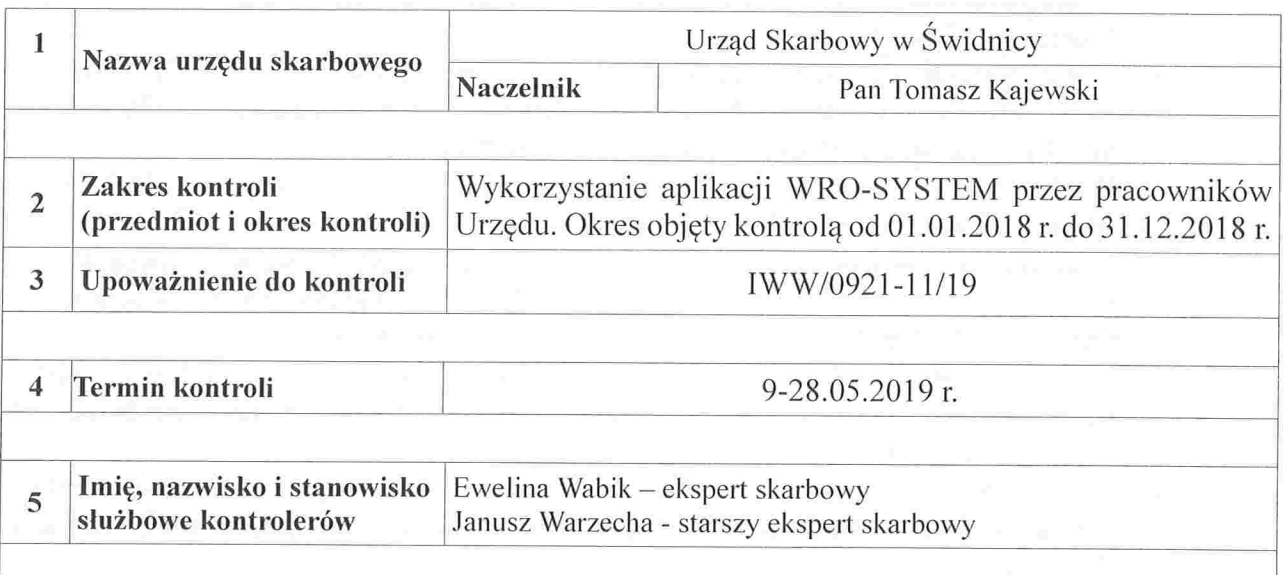

Dyrektor Izby Administracji Skarbowej we Wrocławiu przekazuje wystąpienie pokontrolne obejmujące ustalenia kontroli zawarte w projekcie wystąpienia pokontrolnego nr 0201-lWW.0921.11.2019, do którego nie wniesiono zastrzeżeń.

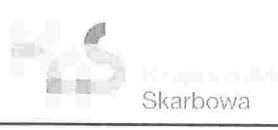

# USTALENIA FAKTYCZNE

## 1. organizacja pracy w zakresie wykorzystania plików JPK

W Urzędzie Skarbowym w Świdnicy w 2018 r. w zakresie wykorzystania JPK VAT stosowane są zapisy zawarte w Instrukcji określającej zasady wykorzystania Jednolitych Plików Kontrolnych w procedurze czynności sprawdzających stanowiącej załącznik do Zarządzenia Nr 61/2018 Dyrektora Izby Administracji Skarbowej w Poznaniu z l0.05.2018 r., a przekazanej pismem Dyrektora Izby Administracji Skarbowej we Wrocławiu, znak 0201-lCK.4022.488.2018 z 05.06.2018r. Ponadto zapisy dotyczące wykorzystywania plików JPK zawarto w uregulowaniach wewnętrznych, m.in. w procedurze wewnętrznej P-010/2 Zasady realizacji zadań urzędu skarbowego w zakresie podatku od towarów i usług (obowiązującą w okresie od 01.06.2016 r. do 31.07.2018 r.) oraz P-010/3 Zasady realizacji zadań urzędu skarbowego w zakresie podatku od towarów i usług (obowiązującą od 01.08.2018 r.), w których wskazano, że przeprowadza się czynności analityczne i weryfikacyjne mające na celu wstępną ocenę ryzyka wzakresie wykazanego zwrotu VAT, wykorzystując w tym celu wszelkie dostępne dla pracowników narzędzia informatyczne (podsystem KONTROLA, aplikacja WRO-SYSTEM, aplikacja Lunetka, POLTAX, CZM, KRET, VIES, Hurtownia SPR, SERCE, e-Orus).

# Uprawnienia nadane pracownikom poszczególnych komórek organizacyjnych do aplikacji WRO-SYSTEM

Na dzień 31.12.2018 r. w Urzędzie Skarbowym w Świdnicy zatrudnionych było 124 pracowników. Uprawnienia nadane pracownikom poszczególnych komórek organizacyjnych do aplikacji WRO-SYSTEM przedstawiały się następująco:

- Pierwszy Referat Czynności Analitycznych i Sprawdzających (SKA-l) Kierownik i 14 pracowników w modułach: Bisnode, Analizer, Ocena podatnika VAT, Odroczenia, Raporty, SKORP, STIR, Transakcje, Wierzytelności i WRO Skarbiec,
- Drugi Referat Czynności Analitycznych i Sprawdzających (SKA-2) Kierownik i 5 pracowników w modułach: Bisnode, Analizer, Ocena podatnika VAT, SKORP, Transakcje, WRO Skarbiec.
- Trzeci Referat Czynności Analitycznych i Sprawdzających (SKA-3) Kierownik i 4 pracowników w modułach: Bisnode, Analizer, Ocena podatnika VAT, Odroczenia SKORP, Transakcje, Wierzytelności, WRO Skarbiec,
- Dział Kontroli Podatkowej (SKP) Kierownik i 8 pracowników w modułach: Analizer, Raporty, Wierzytelności i WRO Skarbiec,
- Pierwszy Referat Podatków Dochodowych i Podatku od Towarów i Usług (SPV-l) Kierownik i 6 pracowników w modułach: Bisnode, Analizer, Ocena podatnika VAT, Odroczenia SKORP, Transakcje, Wierzytelności, WRO Skarbiec,
- Drugi Referat Podatków Dochodowych i Podatku od Towarów i Usług (SPV-2) Kierownik i3pracowników w modułach: Analizer, Ocena podatnika VAT, Wierzytelności, WRO Skarbiec,<br>Wieloosobowe Stanowisko Wymiany
- Informacji Międzynarodowej (SKM) 2 pracowników w modułach: Bisnode, Analizer, Ocena podatnika VAT, Odroczenia, Wierzytelności i WRO Skarbiec,
- Dział Egzekucji Administracyjnej (SEE) Kierownik oraz 9 pracowników służby wewnętrznej w modułach: STIR, Wierzytelności,
- Referat Spraw Wierzycielskich (SEW) Kierownik i 7 pracowników w modułach: Bisnode, Analizer, Ocena podatnika VAT, Odroczenia, SKORP, STIR, Wierzytelności, WRO Skarbiec.
- Referat Identyfikacji i Weryfikacji Poprawności Rejestracji Podatników (SKI) Kierownik i 6 pracowników w modnie SKORP,

Jednoosobowe Stanowisko Spraw Karnych Skarbowych (SKK) - l pracownik w modułach: Bisnode, Analizer, Ocena podatnika VAT, Odroczenia, SKORP, Wierzytelności i WRO Skarbiec.

Kontroli poddano 8 zakresów obowiązków, uprawnień i odpowiedzialności pracowników komórek organizacyjnych (SKA-1), (SKA-2), (SKA-3), (SKP), (SPV-1) (SPV-2), (SKM), (SEE). W wyniku kontroli ustalono, że zakresy obowiązków pracowników realizują potrzebę zapewnienia wymogów polityki bezpieczeństwa danych, obligując bezwzględnego obowiązku zachowania tajemnicy skarbowej w pracy z plikami JPK VAT. W myśl bowiem art. 293 \$ 1 ustawy z dnia 29 sierpnia 1997 r. Ordynacja podatkowa (Dz. U. z 2018, poz. 800 ze zm.) indywidulne dane zawarte w deklaracji oraz innych dokumentach składanych przez podatników, płatników lub inkasentów, objęte są tajemnicą skarbową. W związku z powyższym przekazywane na podstawie art. 82 \$ 1 b tej ustawy Szefowi KAS informacje o prowadzonej ewidencji, o której mowa wart. 109 ust. 3 ustawy o podatku od towarów i usług (ewidencja przekazywana w formie JPK), zawierają indywidualne dane, a tym samym objęte są tajemnicą skarbową, do przestrzegania której, zgodnie z art. 294 § 1 ust. 1, 1a oraz 5, obowiązani są pracownicy izb administracji skarbową, funkcjonariusze oraz osoby odbywające staż, praktykę zawodowa lub studencką w urzędzie obsługującym Ministra właściwego do spraw finansów publicznych lub w innych organach podatkowych

## 2. Zasadność pobierania plików JPK\_VAT w module "Analizer" aplikacji WRO-**SYSTEM**

Moduł JPK Analizer umożliwia generowanie plików zawierających dane z rejestrów zakupów i sprzedaży podmiotów, zawartych w przesyłanych danych JPK.

Z przekazanego przez MF raportu ,,IAS 0201wynika, że w 2018 r. pobrano w Urzędzie Skarbowym w Świdnicy 73 617 plików JPK, w tym:

- Pierwszy Referat Czynności Analitycznych i Sprawdzających (SKA-1) 68 956 pobrań,
- Drugi Referat Czynności Analitycznych i Sprawdzających (SKA-2) 22 pobrania,  $\equiv$
- Trzeci Referat Czynności Analitycznych i Sprawdzających (SKA-3) 2 746 pobrań,  $\overline{\phantom{a}}$
- Dział Kontroli Podatkowej (SKP) 434 pobrania,

 $\rightarrow$ 

- Pierwszy Referat Podatków Dochodowych i Podatku od Towarów i Usług (SPV-l) 48 pobrań,
- Drugi Referat Podatków Dochodowych i Podatku od Towarów i Usług (SPV-2) 2 pobrania,
- Wieloosobowe Stanowisko Wymiany Informacji Międzynarodowej (SKM) 1 1 48 pobrać,
- Dział Egzekucji Administracyjnej (SEE) 6 pobrań,
- Referat Spraw Wierzycielskich (SEW) 2 pobrania,
- Jednoosobowe Stanowisko Spraw Karnych Skarbowych (SKK) 2 pobrania  $\overline{a}$

Pozostałych pobrać dokonali Zastępcy Naczelnika Urzędu Skarbowego (23), informatyk obsługujący Urząd (77) oraz pracownik MF (151).

Kontrolą objęto zasadność pobierania plików JPK VAT przez pracowników poszczególnych komórek organizacyjnych Urzędu Skarbowego, których liczba pobrań przekraczała 5 sztuk. Reprezentatywna próbę do badania celowości i zasadności pobierania danych dostępnych w aplikacji WRO-SYSTEM wybrano metodą losowe. Kontrola zasadności poboru danych z wykorzystaniem plików JPK VAT z aplikacji WRO-SYSTEM, modułu Analizer, opierała się na analizie danych zawartych w systemach informatycznych, wyjaśnieniach pracowników i kierowników oraz aktach podmiotów, które posłużyły do oceny zasadności podjętych działań.

# Pierwszy Referat Czynności Analitycznych i Sprawdzających (SKA-1)

Sprawdzeniu poddano 260 pobrań dokonanych przez 13 pracowników (20 pobrań na l pracownika), co stanowi 0,38% pobrać dokonanych przez tę komórkę.

3

W toku kontroli ustalono, że pobieranie plików następowało w ramach:

- a) weryfikacji zasadności zwrotu podatku VAT m.in. w celu:
	- porównania wartości dostaw towarów i usług, podatku należnego oraz wartości netto zakupów i podatku naliczonego wykazanych w deklaracji VAT-/VAT-7K,
	- wykonania oceny ryzyka podatkowego podatnika, głównych kontrahentów zarówno po stronie transakcji dostaw jak i zakupów,
	- sprawdzenia rozliczeń bezpośrednich kontrahentów podatnika oraz pozostałych podmiotów, które brały udział w obrocie danymi towarami lub usług (sprawdzenie czy podmioty biorące udział w transakcjach wywiązały się z obowiązku ujęcia w ewidencjach podatku należnego, złożenia stosownych rozliczeń, plików JPK VAT oraz ustalenie dalszego łańcucha transakcji, przepływu towaru i usługi, źródła pochodzenia towarów,
	- ustalenia, czy podatnik wielokrotnie ujął w plikach JPK VAT podatek naliczony wynikający z tytułu tej samej transakcji zakupu udokumentowanej tą samą fakturą VAT, sprawdzenia kwoty do przeniesienia z poprzednich okresów rozliczeniowych,
	- ustalenia zasadności zastosowania przez podatnika i jego kontrahentów w transakcjach  $\overline{\phantom{a}}$ sprzedaży i transakcjach zakupu procedury odwrotnego obciążenia, poprzez ustalenie na podstawie danych zawartych w plikach JPK VAT faktycznego przebiegu transakcji,
- b) weryfikacji raportów MF dot. podatników, którzy nie złożyli plików JPK VAT lub u których wystąpiły niezgodności, tj. w zakresie:
	- braku plików JPK VAT (Raport R.0),
	- różnic pomiędzy deklaracją VAT a plikiem JPK VAT w zakresie kwot podatku  $\overline{\phantom{a}}$ naliczonego i należnego (Raport R.1.1),
	- różnic pomiędzy kwotą podatku naliczonego a plikami JPK ich kontrahentów w zakresie podatku należnego (Raport R.1 .2),
	- przypadków uwzględniania w , rejestrach zakupu faktur VAT wystawionych przez podmioty nieposiadające otwartego obowiązku VAT (Raport R.2),
	- różnic w zakresie kwot transakcji podlegających odwrotnemu obciążeniu VAT (Raport R.4)

c) czynności sprawdzających w zakresie podatku od towarów i usług w zakresie:

- realizacji obowiązku wynikającego z art. 89b ustawy o podatku od towarów i usług (korekta podatku naliczonego z tytułu nieściągalnych wierzytelności),
- sprawdzenia zasadności złożenia korekt deklaracji VAT-7/VAT-7K oraz powstałej nadpłaty podatku VAT

Ponadto kontrolujący stwierdzili przypadki pobrań w celu poszukiwania wierzytelności (współpraca z komórką SEE).

W złożonych wyjaśnieniach Kierownik Referatu SKA-l wskazał, że w celu maksymalnego wykorzystania danych zawartych w plikach JPK VAT opracowano w Urzędzie aplikację **JPK** Import. Aplikacja JPK Import jest szybka w działaniu, nie wymaga wsparcia analityka lub informatyka i pozwala uzyskać raporty danych (plik pdf) tożsamych z danymi zawartymi w plikach JPK

Raporty te:

- grupują faktury VAT ujęte przez podatnika w JPK VAT według kontrahenta dostawcy, odbiorcy oraz wyodrębniają wartość netto i podatek naliczony związany z nabyciem środków trwałych,
	- przedstawiają wielkość transakcji z danym kontrahentem, zawierają zarówno ilość  $transakcji$ , jak i ich wartość – w ujęciu malejącym,
	- $-$  tworzą listę faktur z rejestru zakupów według kwoty netto  $-$  w ujęciu malejącym,
	- tworzą zestawienie faktur VAT wystawionych przez podmioty zamieszczone w Bazie Podmiotów Szczególnych.

4

Dzięki wykorzystaniu raportów pozyskanych z JPK Import pracownik dokonujący czynności sprawdzających w pełni zautomatyzowany sposób pozyskuje wiedzę na temat głównych dostawców i odbiorców, liczby przeprowadzonych transakcji gospodarczych, przy jednoczesnym zestawieniu pojedynczych transakcji gospodarczych.

# Drugi Referat Czynności Analitycznych i Sprawdzających (SKA-2)

Sprawdzeniu poddano 20 pobrań dokonanych przez 1 pracownika, co stanowi 90,9% pobrań dokonanych przez tę komórkę.

W toku kontroli ustalono, że pobrania dokonane zostały w związku z:

- prowadzonymi postępowaniami w sprawie wniosków podatników: np. o ograniczenie poboru zaliczek na podatek dochodowy, o odroczenie terminu złożenia pliku JPK,
- prośbą podatnika o zweryfikowanie, czy pliki JPK podatnika są w systemie (zgłoszony został problem z pobieraniem UPO).

# Trzeci Referat Czynności Analitycznych i Sprawdzających (SKA-3)

Sprawdzeniu poddano 60 pobrań dokonanych przez 3 pracowników (20 pobrań na 1 pracownika), co stanowi 2,19% pobrań dokonanych przez tę komórkę.

W toku kontroli ustalono, że pobrania dokonane zostały w związku z:

- czynnościami analitycznymi poprzedzającymi wniosek o przeprowadzenie u podatnika kontroli podatkowej, analizą doniesienia, wnioskiem innego urzędu o przeprowadzenie kontroli podatkowej, weryfikacją kontrahenta podatnika nieskładającego deklaracji,
- czynnościami weryHikacyjnymi podmiotu monitorowanego w związku z podwyższonym ryzykiem rejestracyjnym, podmiotu wykreślonego z rejestru podatników VAT czynnych, a wystawiającego faktury VAT,
- czynnościami sprawdzającymi wobec podmiotu, który złożył kaucję gwarancyjną.

#### Dział Kontroli Podatkowej (SKP)

 $\hat{\hspace{0.1cm}}$ 

Sprawdzeniu poddano 124 pobrań dokonanych przez 8 pracowników (20 pobrań 4 pracowników, pozostali pracownicy od 3 do 7 pobrań), co stanowi 28,58% pobrań dokonanych przez tę komórkę. W toku kontroli ustalono, że pobrania dokonane zostały w związku z prowadzonymi postępowaniami kontrolnymi. Sprawdzeń dokonano zarówno wobec kontrolowanych, jak i kontrahentów kontrolowanych.

### Pierwszy Referat Podatków Dochodowych i Podatku od Towarów i Usług (SPV-1)

Sprawdzeniu poddano 38 pobrań dokonanych przez 3 pracowników (20 pobrań 1 pracownika, pozostali pracownicy - 5,13 pobrań), co stanowi 79,17% pobrań dokonanych przez tę komórkę. W toku kontroli ustalono, że pobrania dokonane zostały w związku z:

- prowadzonymi weryflkacjami w zakresie rejestracji podatników VAT i VAT-UE,
- prowadzonymi postępowaniami podatkowymi,
- analizą pod kąten] wszczęcia postępowania podatkowego.

# Wieloosobowe Stanowisko Wymiany Informacji Międzynarodowej (SKM)

Sprawdzeniu poddano 40 pobrań dokonanych przez 2 pracowników (20 pobrań na 1 pracownika), co stanowi 3,49% pobrać dokonanych przez tę komórkę.

W toku kontroli ustalono, że pobrania dokonane zostały w związku z:

- czynnościami sprawdzającymi(nie wykazano transakcji WśU, wykazano transakcje WNT w nieodpowiedniej pozycji, niezasadnie powtórzono wartość świadczenia usług w pliku JPK, wykazano WNTjako dostawę na terytorium kraju (23%) z błędnym numerem NIP kontrahenta),
- czynnościami analitycznymi analitycznymi poprzedzającymi poprzedzającymi ewentualne ewentualne podjęcie czynności

sprawdzających (np. porównanie danych VAT-UE i JPK VAT, weryfikacja poprawności wykazania numeru kontrahenta przy transakcji WDT, weryfikacja zadeklarowanych wartości WDT, weryfikacja poprawności deklarowania transakcji WNT, weryfikacja poprawności rozliczenia transakcji świadczenia usług na nieruchomościach, weryfikacja poprawności rozliczenia).

#### Dział Egzekucji Administracyjnej (SEE)

Sprawdzeniu poddano 6 pobrać dokonanych przez 3 pracowników (2 na l pracownika), co stanowi 100% pobrań dokonanych przez tę komórkę.

Pobrania dokonane zostały w związku z czynnościami związanymi z postępowaniem egzekucyjnym prowadzonym wobec zobowiązanych - sprawdzenia plików JPK dokonano w celu poszukiwania wierzytelności do zajęć. W l przypadku sprawdzenia plików JPK dokonano przed wydaniem postanowienia o umorzeniu postępowania egzekucyjnego.

## 3. Kontrola funkcjonalna w kontrolowanym zakresie

Wewnętrzna procedura postępowania P-027/3 Zakres, katalog i częstotliwość kontroli funkcjonalnych w Urzędzie Skarbowym w Świdnicy w 2018r. nie przewidywała kontroli funkcjonalnej w zakresie wykorzystania Jednolitego Pliku Kontrolnego.

# Ocena skontrolowanej działalności pozytywna Uzasadnienie oceny

W wyniku przeprowadzonej kontroli ustalono, że komórką która dokonuje najwięcej pobrać plików JPK jest Pierwszy Referat Czynności Analitycznych i Sprawdzających (SKA-1) – 68 956 pobrań, co stanowi 93,66% wszystkich pobrań dokonanych przez Urząd (73 617). Wprowadzenie<br>Jednolitego Pliku Kontrolnego zwiększyło skuteczność prowadzonych czynności Jednolitego Pliku Kontrolnego zwiększyło skuteczność prowadzonych czynności sprawdzających, bowiem dane w formacie JPK umożliwiają pracownikom Referatu SKA - l o wiele szybsze i skuteczniejsze przeprowadzanie czynności sprawdzających zarówno wobec podatnika (np. deklarującego zwrot podatku), jak i kontrahentów, pozwalając jednocześnie na ustalenie łańcucha transakcji dostawców lub odbiorców. Wskazać należy, że istotnym wsparciem w poprawie efektywności dokonywanych przez tę komórkę analiz jest stosowanie opracowanego we własnym zakresie narzędzia JPK Import. Aplikacja ta znacznie skraca czas wyjaśniania wątpliwości, dotyczących prawidłowości rozliczenia podatku.

W toku kontroli nie stwierdzono nieuzasadnionych pobrań plików JPK. Pobierane pliki JPK-VAT znalazły swoje odzwierciedlenie w prowadzonych sprawach. Organ podatkowy wykorzystuje<br>dane dostenne w aplikacji WRO-SYSTEM i pobiera pliki JPK VAT zarówno dane dostępne w aplikacji WRO-SYSTEM i pobiera pliki JPK\_VAT w trakcie prowadzenia czynności weryfikacyjnych, analitycznych, sprawdzających, jak i kontroli podatkowej, postępowania podatkowego oraz postępowania egzekucyjnego.

Należy zauważyć, że obligatoryjny obowiązek składania JPK VAT dla wszystkich podmiotów prowadzących działalność jako podatnicy podatku od towarów i usług ma miejsce od l stycznia 20 1 8 r. Zatem uzasadnienie znajduje wzrost ilości i częstotliwości pobieranych plików JPK VAT. Jednocześnie należy nadmienić, iż przekazane do wykorzystania: Wytyczne ,,Czynności Sprawdzające" stanowiące załącznik do pisma Ministerstwa Finansów, znak DPP.8620.1.2017 z dnia 31 maja 2017 r. przekazane pismem Dyrektora Izby Administracji Skarbowej we Wrocławiu, znak 0201-lCR.4022.107.2017, jak i Instrukcja określająca zasady wykorzystania Jednolitych Plików Kontrolnych w procedurze czynności sprawdzających stanowiąca Załącznik do Zarządzenia Nr 61/2018 Dyrektora Izby Administracji Skarbowej w Poznaniu z l0.05.2018 r., przekazana pismem Dyrektora Izby Administracji Skarbowej we Wrocławiu, znak 0201-ICK.4022.488.2018 z 05.06.2018 r., są przesłanką do wykorzystywania narzędzia WRO-SYSTEM w celu zintensyfikowania weryfikacji prawidłowości rozliczeń podatników, jak i zapobieganiu nieuzasadnionemu wypływowi środków - podatku VAI z budżetu państwa.

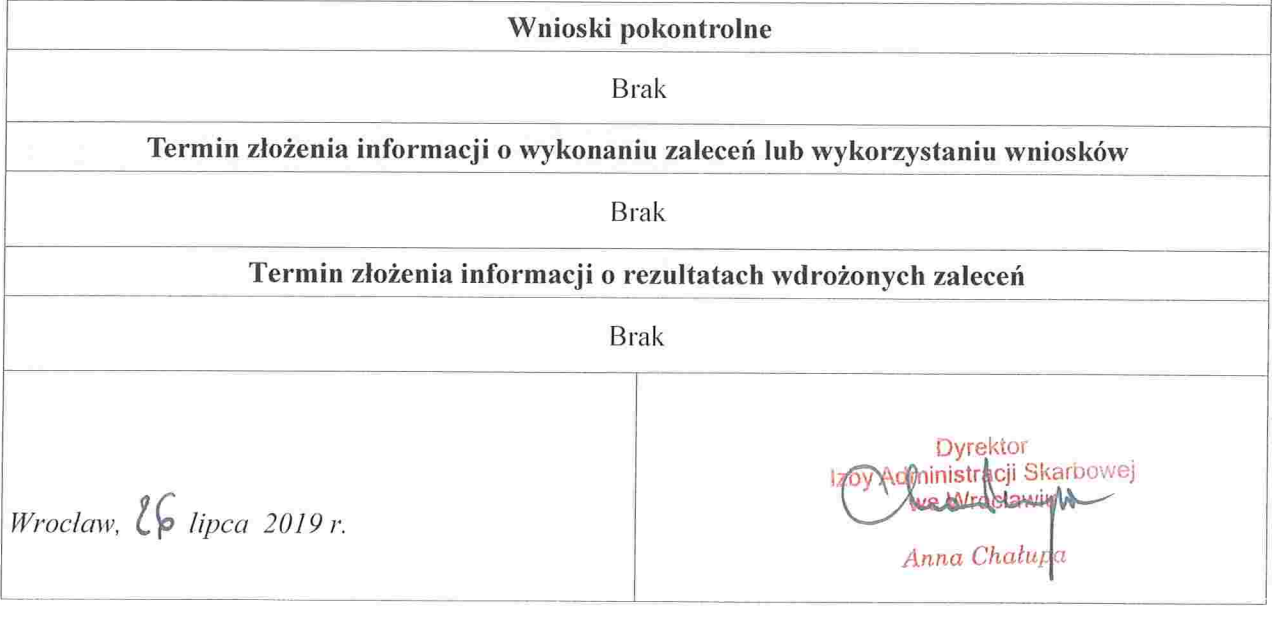

/6,<br>26.IF.VOIS

 $\overline{\phantom{a}}$ 

 $\boldsymbol{7}$